# 解除冻结

目录 [Hide]

#### 1. 描述

#### 2. 参数

- 3. [HTTP](http://manage.india.resellerclub.com/kb/answer/804) 方法
- 4. 测试 URL 请求范例
- 5. 返回值

### 描述 [Top](http://manage.india.resellerclub.com/kb/answer/1077)

#### 移除指定订单的冻结状态

### 参数 [Top](http://manage.india.resellerclub.com/kb/answer/1078)

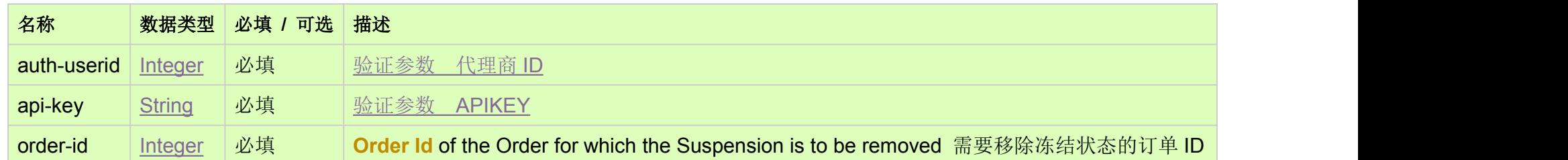

# HTTP 方法 [Top](http://manage.india.resellerclub.com/kb/answer/1078)

POST

## 测试 URL 请求范例 [Top](http://manage.india.resellerclub.com/kb/answer/1078)

https://test.httpapi.com/api/orders/unsuspend.json?auth-userid=0&api-key=key&order-id=0

## 返回值 [Top](http://manage.india.resellerclub.com/kb/answer/1078)

返回值包含如下信息

- 域名 (description)
- 域名注册订单的订单 ID (entityid)
- 操作类型 (actiontype)
- 订单解除冻结操作的描述 (actiontypedesc)
- 订单解除冻结操作的操作 ID (eaqid)
- 订单解除冻结操作的状态 (actionstatus)
- 订单解除冻结状态操作状态的描述 (actionstatusdesc)
- **●** 如出现任何错误,状态会返回值为 Error 并附带一条错误信息。